## **ACRONYMES POUR LES DIRECTEURS / DIRECTRICES dans le protail ARENA**

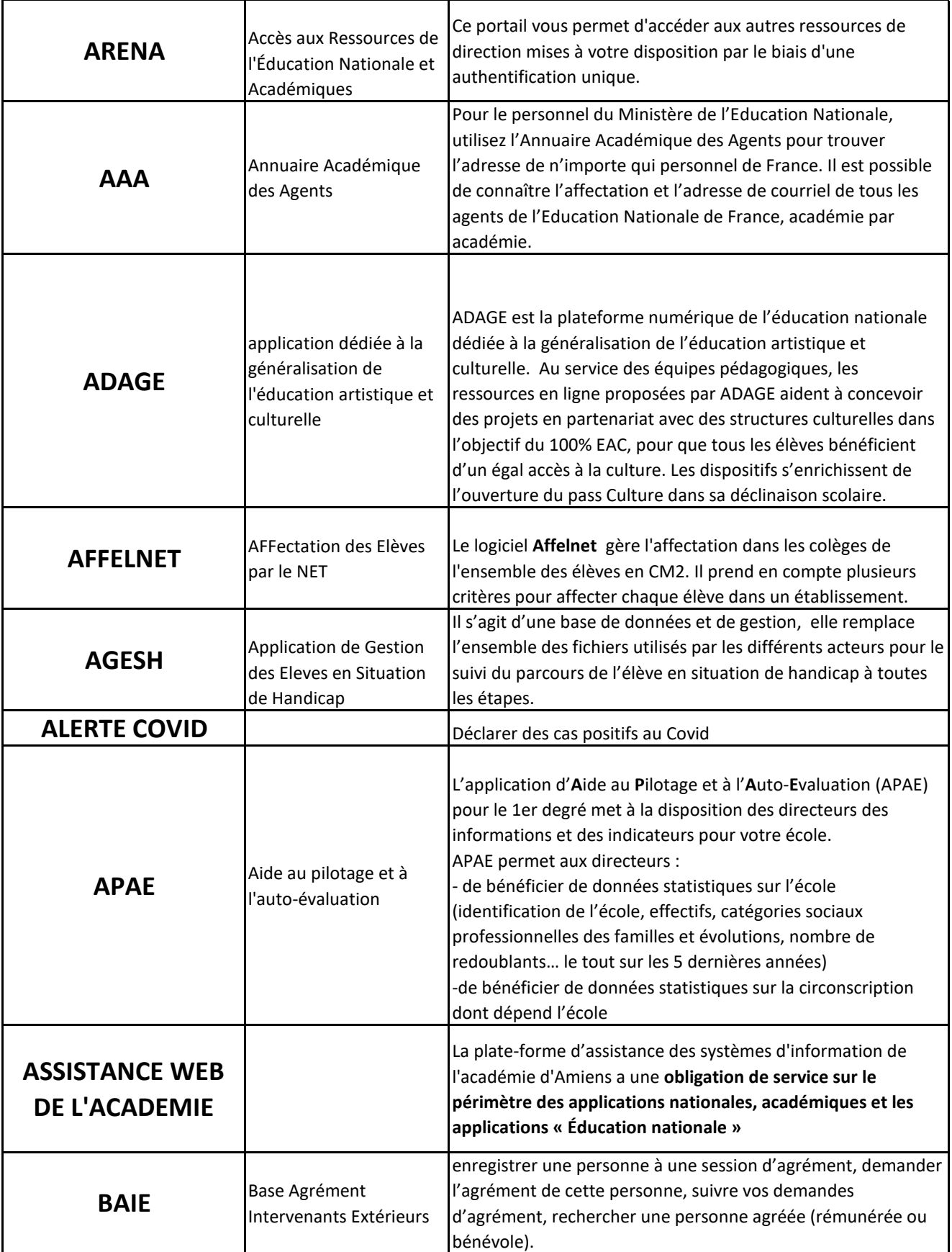

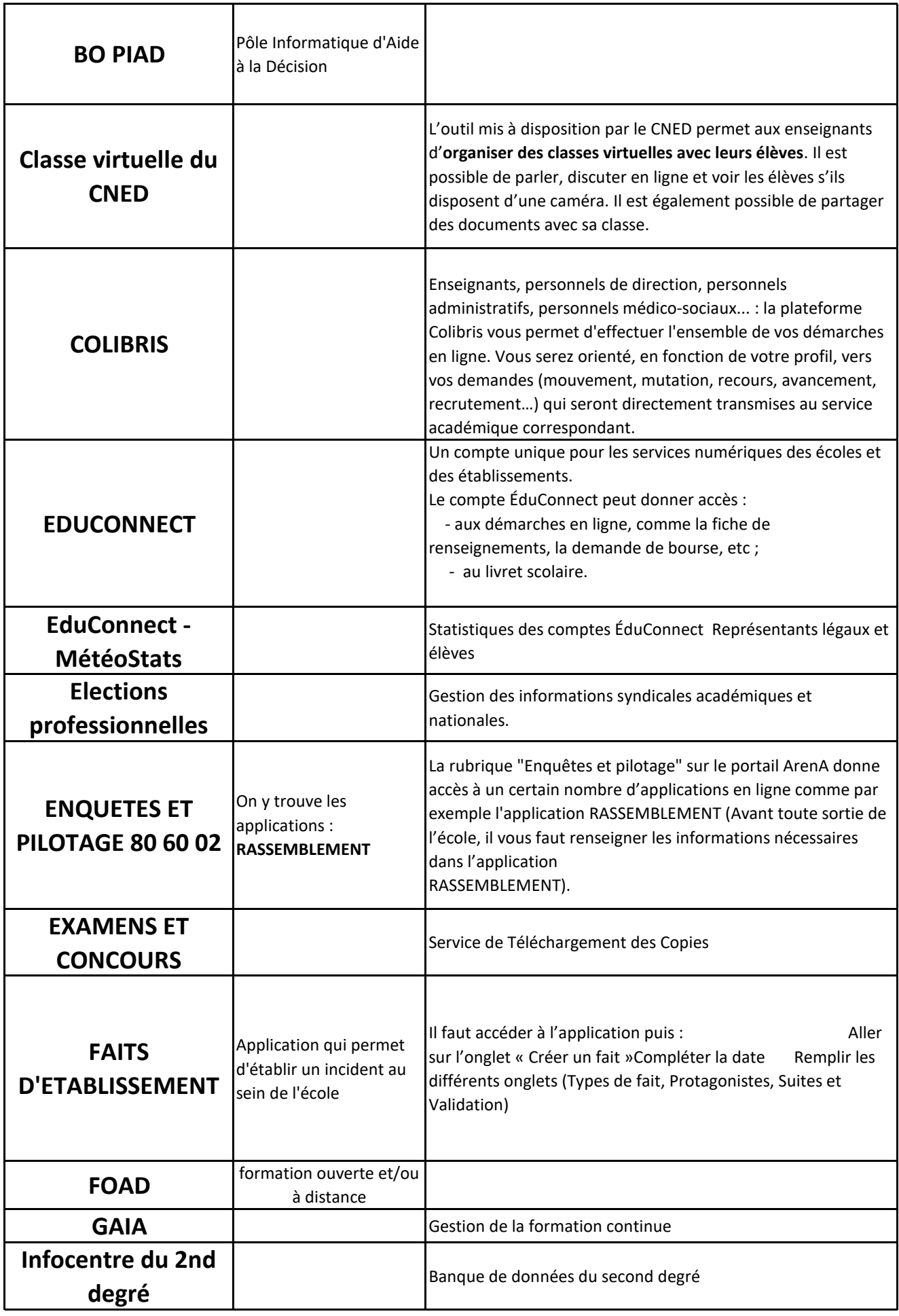

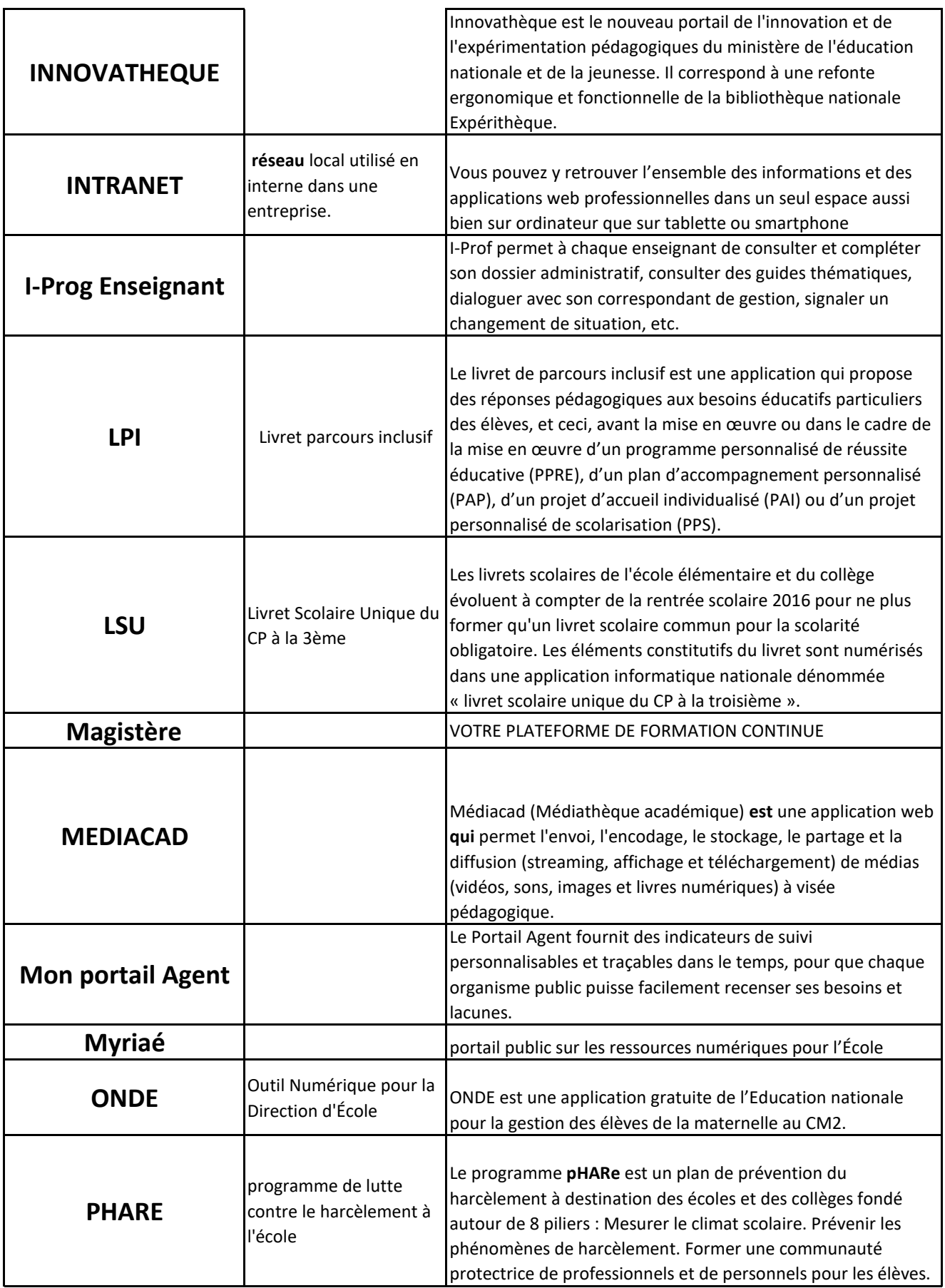

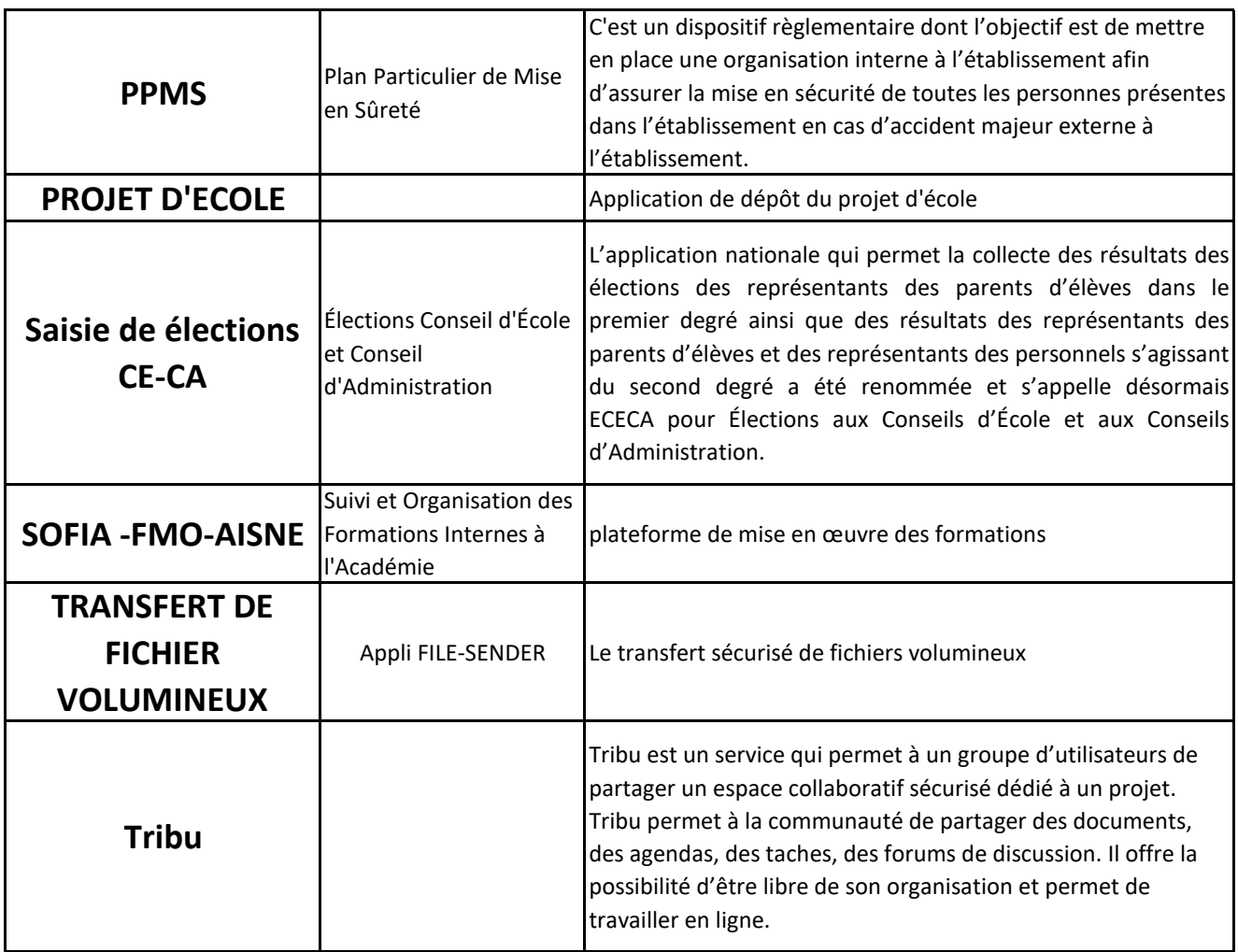